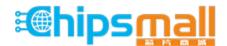

Chipsmall Limited consists of a professional team with an average of over 10 year of expertise in the distribution of electronic components. Based in Hongkong, we have already established firm and mutual-benefit business relationships with customers from, Europe, America and south Asia, supplying obsolete and hard-to-find components to meet their specific needs.

With the principle of "Quality Parts, Customers Priority, Honest Operation, and Considerate Service", our business mainly focus on the distribution of electronic components. Line cards we deal with include Microchip, ALPS, ROHM, Xilinx, Pulse, ON, Everlight and Freescale. Main products comprise IC, Modules, Potentiometer, IC Socket, Relay, Connector. Our parts cover such applications as commercial, industrial, and automotives areas.

We are looking forward to setting up business relationship with you and hope to provide you with the best service and solution. Let us make a better world for our industry!

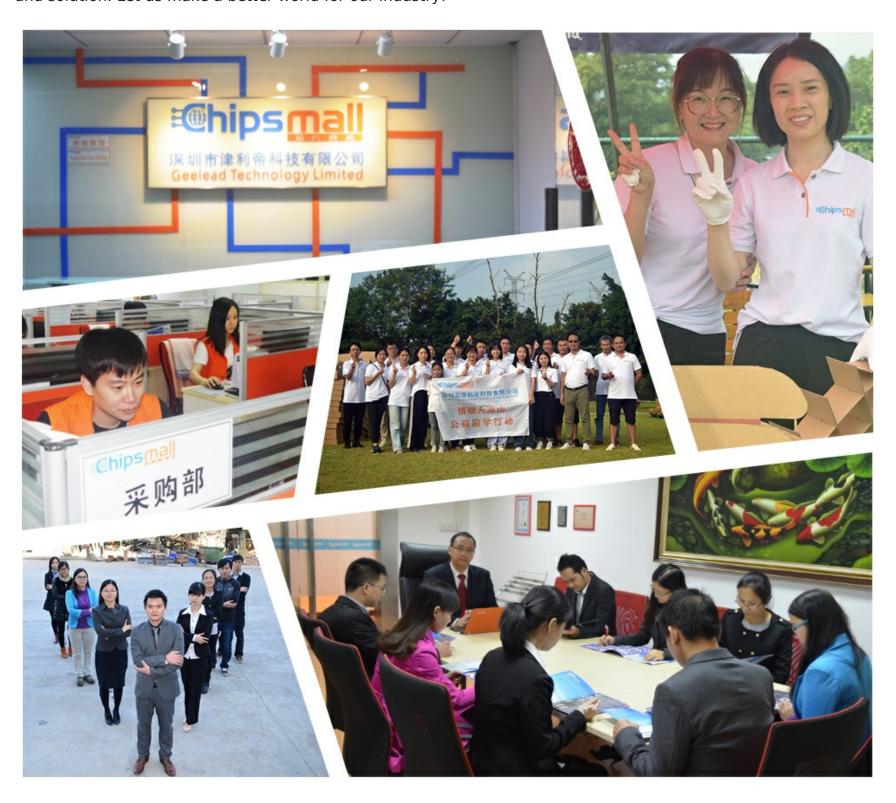

# Contact us

Tel: +86-755-8981 8866 Fax: +86-755-8427 6832

Email & Skype: info@chipsmall.com Web: www.chipsmall.com

Address: A1208, Overseas Decoration Building, #122 Zhenhua RD., Futian, Shenzhen, China

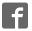

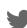

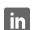

## CC3100 click

From MikroElektonika Documentation

CC3100 click carries the successor of the highly popular CC3000 module from Texas Instruments. Its claim to fame was that it simplified WiFi for embedded developers by integrating multiple Internet Protocols and a Wifi driver with a simple API.

CC3100 inherits all these benefits, and on top of that, adds an updated protocol stack (support for 802.11n) and cutting edge security features (TLS encryption, hardware crypto-engine and more).

## **Contents**

- 1 Features and usage notes
  - 1.1 CC3100 vs CC3000 comparison chart
- 2 Pinout diagram
- 3 Programming
  - 3.1 Code example
- 4 Resources

## Features and usage notes

The CC3100 module itself comprises a Wi-Fi Network Processor and Power-Management Subsystems. This Fully Integrated Module Includes all Required Clocks, SPI Flash, and Passives.

For wireless reception, CC3100 click has a 2.4 GHz PCB antenna.

CC3100 can function either as an access point, a station (connects to a router), or a node in a P2P connection. CC3100 click has an online jumper FORCE AP for configuring the board to work in Access Point mode by default.

#### CC3100 vs CC3000 comparison chart

## CC3100 click

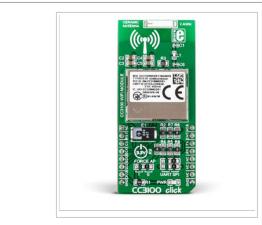

#### CC3100 click

IC/Module CC3100 (http://www.ti.com/general/docs/lit/getliterature.tsp?

genericPartNumber = cc3100&fileType = pdf)

Interface UART, SPI, nHIB, INT, nRESET, CS, CSK

Power 3 supply

Product www.mikroe.com/click/cc3100
page (http://www.mikroe.com/click/cc3100)

Schematic CC3100 click schematic (http://cdn-

docs.mikroe.com/images/c/c2/CC3100\_click\_schematic\_v100.pdf)

| CC3100                                                                                                    | CC3000                                                                                                    |  |  |  |
|----------------------------------------------------------------------------------------------------|----------------------------------------------------------------------------------------------------|--|--|--|
| 802.11 transceiver mode - Allows transmitting and receiving of proprietary data through a socket without adding MAC or PHY headers | Doesn't have this option                                                                                                    |  |  |  |
| Support of eight simultaneous TCP, UDP, or RAW sockets                                                                             | Supports four simultaneous TCP or UDP sockets                                                                                      |  |  |  |
| Service discovery: Multicast DNS service discovery lets a client advertise its service without a centralized server                | Doesn't have this feature                                                                                                    |  |  |  |
| Interfaces over a 4-wire serial peripheral interface (SPI) with any MCU or a processor at a <b>clock speed of 20 MHz</b> .         | Interfaces over 4-wire serial peripheral interface (SPI) with any microcontroller, or processor at <b>clock speed up to 16 MHz</b> |  |  |  |
| Ultra-low leakage when disabled (hibernate mode) with a current of less than 4 $\mu A$ with the RTC running                        | Ultra-low leakage shut-down mode with current <5 μA                                                                                |  |  |  |
| Dimensions: 9x9mm                                                                                                    | Dimensions: 16.3x13.5mm                                                                                                    |  |  |  |
| Operating temperature: -40° to 85°C                                                                                                | Operating temperature: -20° to 70°C                                                                                                |  |  |  |
| MAC with a crypto engine for fast, secure internet connections with 256-bit encryption.                                            | Doesn't have this feature                                                                                                    |  |  |  |

## Pinout diagram

This table shows how the pinout on CC3100 click corresponds to the pinout on the mikroBUSTM socket (the latter shown in the two middle columns).

| Notes                                           | Pin     |   | mik   | roI | BUS <sup>tm</sup> |    | Pin      | Notes                                           |
|-------------------------------------------------|---------|---|-------|-----|-------------------|----|----------|-------------------------------------------------|
| Not connected                                   | NC      | 1 | AN    |     | PWM               | 16 | nHIB     | Active-low hibernation mode pin                 |
| Active-low reset pin                            | nRESET  | 2 | RST   |     | INT               | 15 | INT/nRTS | Function depends on position of SPI/UART jumper |
| Function depends on position of SPI/UART jumper | CS/nCTS | 3 | CS    |     | RX                | 14 | TX       | UART lines                                      |
| SPI lines                                       | SCK     | 4 | SCK   |     | TX                | 13 | RX       | UART lines                                      |
| SPI lines                                       | MISO    | 5 | MISO  | A   | SCL               | 12 | NC       | Not connected                                   |
| SPI lines                                       | MOSI    | 6 | MOSI  |     | SDA               | 11 | NC       | Not connected                                   |
| Power supply                                    | +3.3V   | 7 | +3.3V |     | +5V               | 10 | NC       | Not connected, click works on 3.3V supply only  |
| Ground                                          | GND     | 8 | GND   |     | GND               | 9  | GND      | Ground                                          |

For communicating with the target board MCU, **either the UART or SPI interface** can be used. This is configured through a pair of onboard jumpers (zero ohm resistors). By default, they are soldered into the SPI position. Depending on whether SPI or UART is being used, pins 3 and 15 take different functions.

## **Programming**

CC3100 is part of TI's SimpleLink embedded wireless product line.

Texas Instruments offers a **SimpleLink SDK**. You can use the SDK as example code for any platform. The CC3100 SDK contains drivers, many sample applications for Wi-Fi features and Internet and documentation needed to use the CC3100. The examples available on Libstock are also based on code from the SDK. We particularly chose examples that make it easy to understand how to use SimpleLink and develop your own solutions.

#### Code example

This code snippet shows the initialization routine (EasyFT90x board with the click placed on mikroBUS socket #1) which must be done before using the SimpleLink driver.

Code examples for CC3100 click, written for MikroElektronika hardware and compilers are available on Libstock (http://libstock.mikroe.com/projects/view/1941/cc3100-click).

#### Resources

- Vendor's data sheet (http://www.ti.com/lit/ds/symlink/cc3100.pdf)
- Demo code / Library (http://libstock.mikroe.com/projects/view/1941/cc3100-click)
- Tutorial (http://learn.mikroe.com/cc3100/)
- CC3100 demo software development kit and library from Texas Instruments (http://www.ti.com/tool/cc3100sdk)
- mikroBUS<sup>TM</sup> standard specifications (http://www.mikroe.com/mikrobus/)

Retrieved from "http://docs.mikroe.com/index.php?title=CC3100\_click&oldid=1895"

Category: Home page

- This page was last modified on 6 November 2016, at 12:47.
- Content is available under Creative Commons Attribution unless otherwise noted